To provide the service of cancellation of raw material release to the company by sending cancellation requests of approved document numbers (Nor Ror) to the Customs Department to check whether the approved document number has already proceeded with customs clearance. The release order shall be notified and canceled by the customs department via the RMTS Online System. It shall not be permitted to withdraw the cancellation request if the company already uses its rights for customs clearance.

## **Type of cancellation of raw material release**

- 1. The company can submit cancellation requests via the IC online system.
- 2. To ensure that the entry of data for raw material cancellation or BIRTCAN file is accurate, the company must download the data entry form from the association's website.

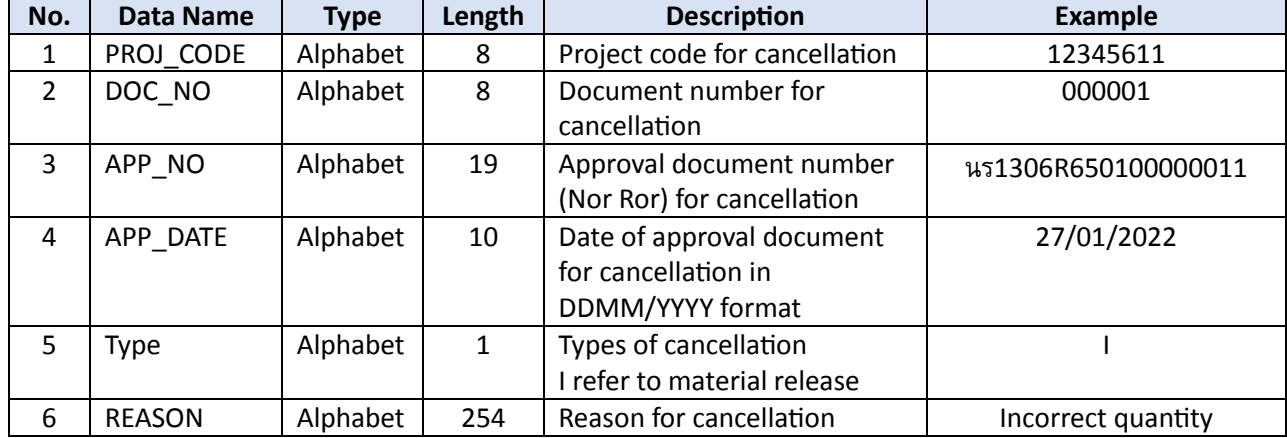

## **Data Entry Structure**